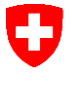

Schweizerische Eidgenossenschaft Confédération suisse Confederazione Svizzera Confederaziun svizra

Eidgenössisches Departement für Wirtschaft, Bildung und Forschung WBF

**Staatssekretariat für Bildung, Forschung und Innovation SBFI** Diplomanerkennung

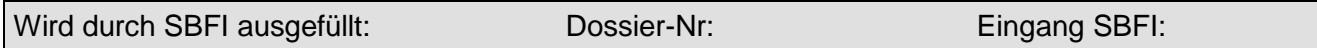

## **Nachträglicher Erwerb des Fachhochschultitels**

Diplom in Musik

Formular ausfüllen (PC, Schreibmaschine oder handschriftlich in Blockschrift). Datum und Unterschrift bitte nicht vergessen.

 $\Box$ 

Frau **Herr / NAME / Vorname** 

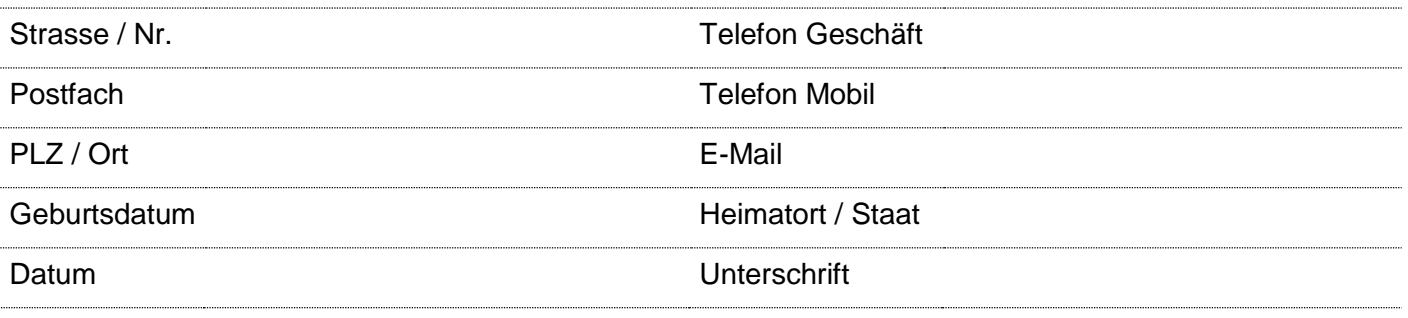

## **Gebühr** (Zutreffendes ankreuzen)

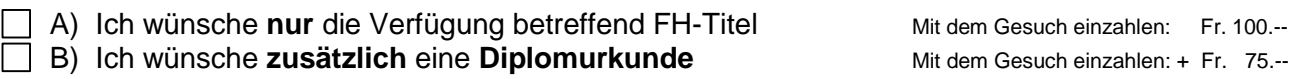

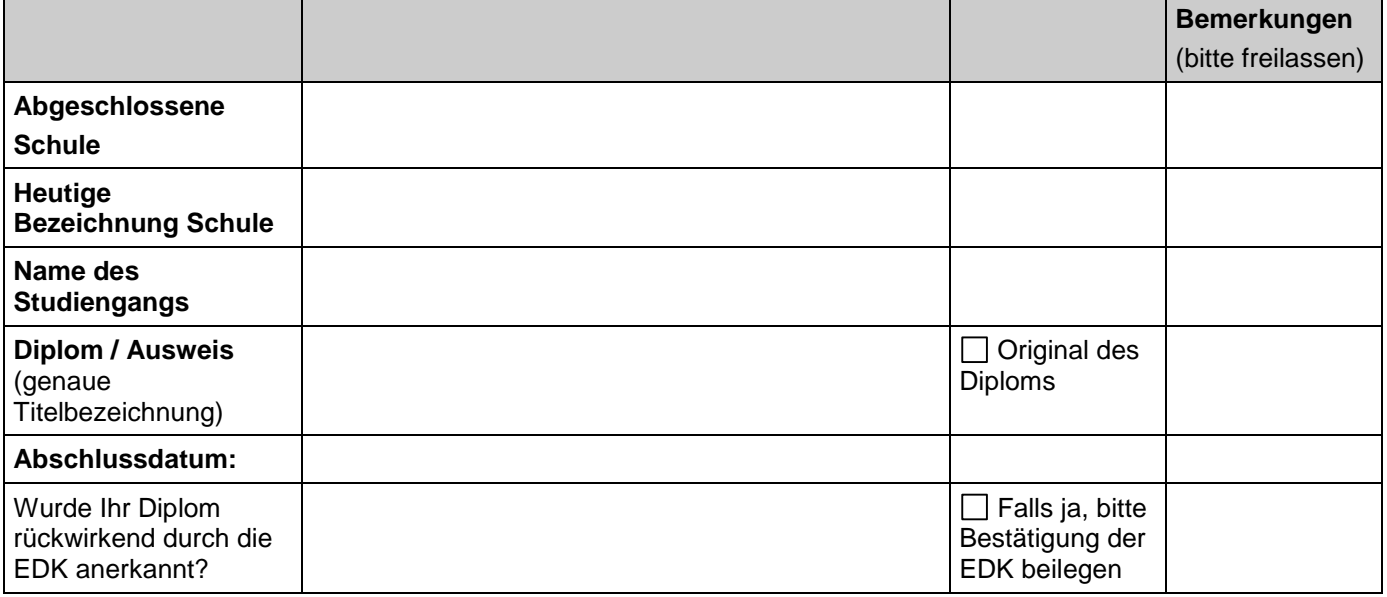

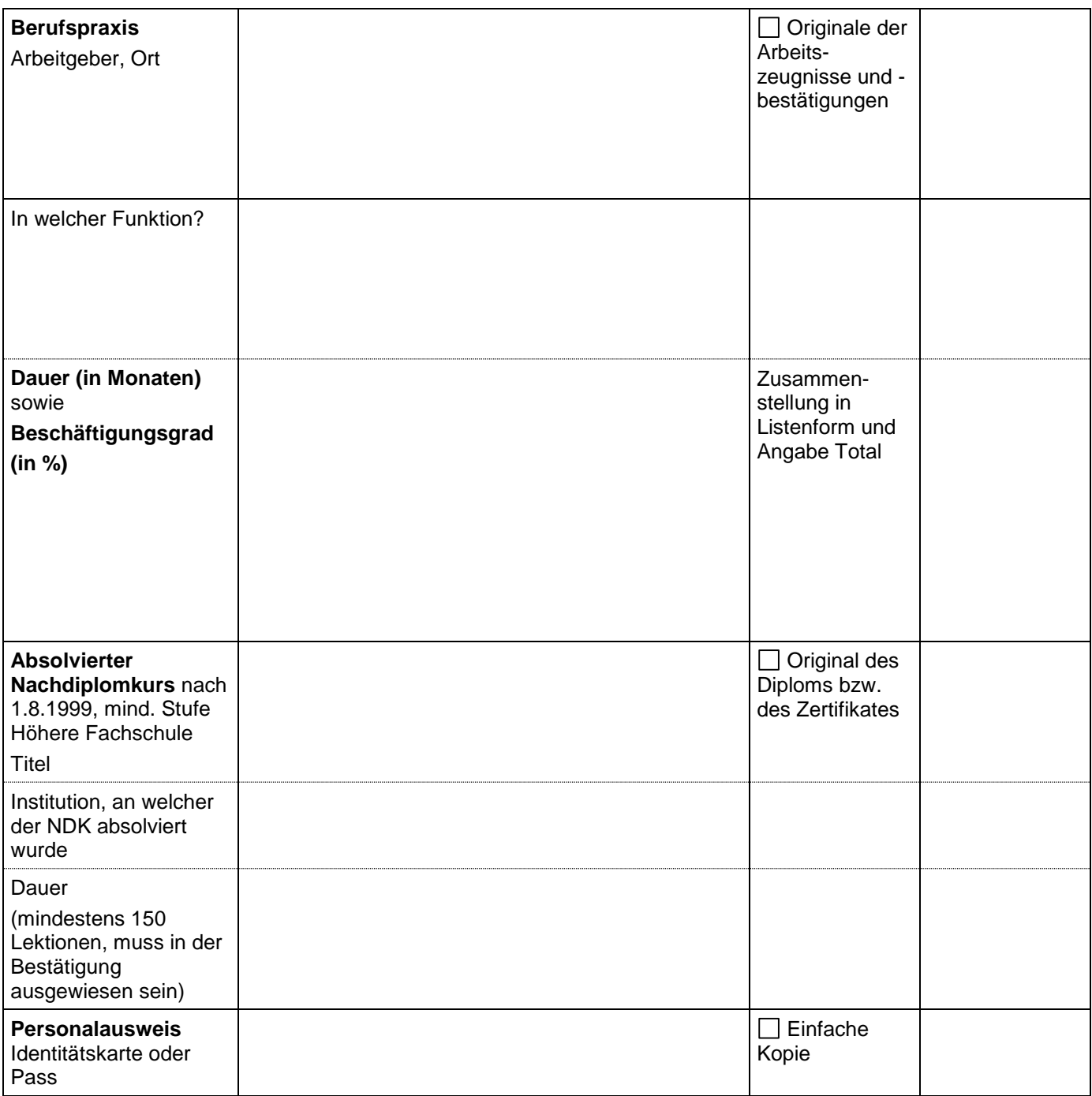

Das Gesuch ist an folgende Adresse zu senden:

Staatssekretariat für Bildung, Forschung und Innovation SBFI Diplomanerkennung NTE-FH Einsteinstrasse 2 3003 Bern

(Einzahlungsschein mit QR-Code)

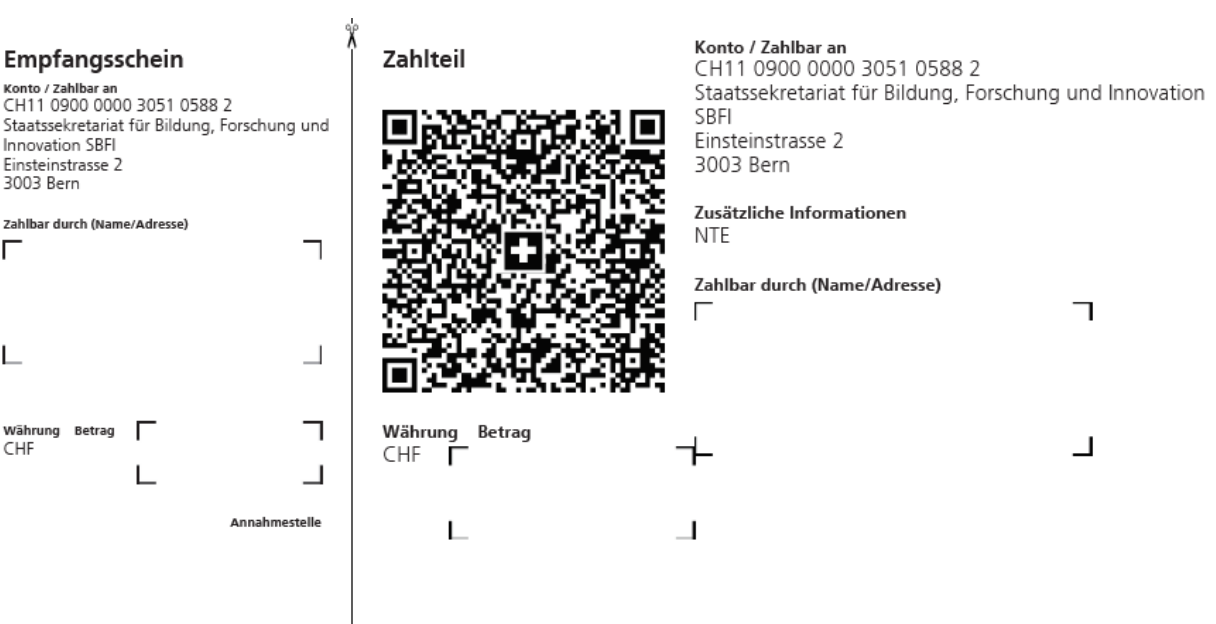